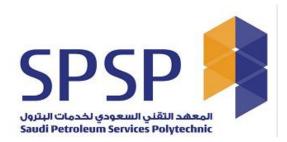

# **HE Certifications Registration**

This user guide provides detailed steps to Companies to use the application with zero effort.

Requester application is fully mobile responsive, user friendly and easy to use.

# TABLE OF CONTENTS Registration (Sign-Up) 2 Login Portal 3 Password recovery Page 4 Certification Registration 4 Registration Tile 5 Add Company Profile 6 Create New Request 7 Define Company 7 Operator Details 8 Assessment Type 8 Equipment Assessment Required 9 Request Data 13 Card Replacement Tile 14 Bill invoice 15

# https://register-

# certifications.spsp.edu.sa/psc/REG/EMPLOYEE/SA/c/LSIGNUP\_MNU.LSIGNUP CMP.GBL

| REGISTRAT          | TION (SIGN-   | UP)          |   |   |
|--------------------|---------------|--------------|---|---|
|                    |               | Registration | : | Ø |
| Registration       |               |              |   |   |
| *lqama No/Civil ID |               |              |   |   |
| *Email ID          |               |              |   |   |
| *Re-enter Email ID |               |              |   |   |
| *Password          |               |              |   |   |
| *Re-enter Password |               |              |   |   |
|                    | Clear Sign Up |              |   |   |

Password Policy: Minimum eight characters, at least one letter, one number and one special character:

Requester can sign up from the provided URL to proceed further to login registration portal.

- Iqama No/ Civil ID is 10-digit numeric value required filed
- Email ID field is a valid email address required field.
- Re-enter Email ID is a valid email address required filed and match the value with the Email ID field.
- Password filed is a mixed characters filed, and password must be entered as per the password policy written on this page clearly.
- On sign-up button requester will receive an email having username and password and be redirected to the next page as below
- A requester can sign-up with only one Iqama number, if tries to add the Iqama/Civil ID again for sign-up will pop-up message, user already exits.
- Clear button clears all the fields and make in ready to re-enter all the values again if in case user thinks to re-enter on the same time.

| Landing Page                                                                               | ଜ | : | $\oslash$ |
|--------------------------------------------------------------------------------------------|---|---|-----------|
| Your user has been created successfully. Please click 'Continue' to proceed to login page. |   |   |           |
| Continue                                                                                   |   |   |           |
|                                                                                            |   |   |           |

Email notification set to the requester on successful sign-up.

| •                                         |                       |  |  |
|-------------------------------------------|-----------------------|--|--|
| Dear Sir/Madam,                           |                       |  |  |
| Congratulations. Your user has been       | created successfully. |  |  |
| User ID: 9988888866<br>Password: II159159 |                       |  |  |

Requester uses the same username and password to login the portal as below.

https://certifications.spsp.edu.sa

| LOGIN PORTAL |                                       |  |
|--------------|---------------------------------------|--|
|              |                                       |  |
|              | <b>ORACLE</b> <sup>*</sup> PeopleSoft |  |
|              | User ID                               |  |
|              | Password                              |  |
|              | Select a Language                     |  |
|              | English ~                             |  |
|              | Sign In                               |  |
|              | Enable Screen Reader Mode             |  |
|              |                                       |  |

If user already exists, system will not allow to sign-up with same Iqama No/ Civil ID, you just need to click on **Continue** to proceed.

|                                      | Landing Page | ŵ | : | Ø |
|--------------------------------------|--------------|---|---|---|
| User Already exists, please proceed. |              |   |   |   |
| Continue                             |              |   |   |   |

| CRACLE * PeopleSoft                 |                                       |   |
|-------------------------------------|---------------------------------------|---|
| Password Select a Language English  | <b>ORACLE</b> <sup>*</sup> PeopleSoft |   |
| Select a Language English ~ Sign In | User ID                               |   |
| English ~<br>Sign In                | Password                              |   |
| Sign In                             | Select a Language                     |   |
|                                     | English                               | ~ |
| Enable Screen Reader Mode           | Sign In                               |   |
|                                     | Enable Screen Reader Mode             |   |
|                                     |                                       |   |

Requester can also reset the password if forgot from the **Password recovery Page.** 

<u>https://retrieve-pswd-</u> <u>certifications.spsp.edu.sa/psc/PSWD/EMPLOYEE/SA/c/I\_APPL\_RECVR\_PASWRD</u> <u>MNU.I\_APPL\_RECVR\_PSWRD.GBL</u>

|   | PASSWORD RECOVERY PAGE                                |   |   |           |
|---|-------------------------------------------------------|---|---|-----------|
| 1 | Recover Passsword                                     | ሴ | : | $\oslash$ |
|   | Restore password                                      |   |   |           |
|   | Enter your (gama No/Givil ID to recover the password. |   |   |           |
|   | Iqama No/Civil ID                                     |   |   |           |
|   | Follow Up                                             |   |   |           |

 Requesters receive the username and reset password in email when click on Follow Up button.

# CERTIFICATION REGISTRATION

On successful login, requester landed on the below dashboard with name **Certification Registration** having two tiles.

- Registration Tile
- Card Replacement Tile

| ORACLE |              | ✓ Certification Registration | 61 <b>:</b> Ø                                           |
|--------|--------------|------------------------------|---------------------------------------------------------|
|        | Registration | Card Replacement             |                                                         |
|        | ۵            |                              |                                                         |
|        |              |                              |                                                         |
|        |              |                              |                                                         |
|        |              |                              |                                                         |
|        |              |                              |                                                         |
|        |              |                              | Activate Windows<br>Go to Settings to activate Windows. |

## **REGISTRATION TILE**

Requester will be redirected to the page where he/she can add new request/update requests if an only if the request is in submitted status, add company profile and view all the requests added.

| Certification Registration         | С                         | ertification Registration | ŵ | $\Diamond$ | : | Ø     |
|------------------------------------|---------------------------|---------------------------|---|------------|---|-------|
| Create New Request Company Profile |                           |                           |   |            |   |       |
| Requested Data                     |                           |                           |   |            |   | 1 row |
|                                    |                           |                           |   | ×.         | Q | 1     |
| Request No 🛇                       | Submitted Date $\diamond$ | Application Status ♦      |   |            |   |       |
| 1                                  |                           |                           |   |            |   |       |

Activate Windows Go to Settings to activate Windows.

If there is no application submitted by the requester yet, then grid will be empty and did not allow the requester to **Create New Request** until he/she adds **Company Profile** first.

So, the new requester will add company first by clicking the **Company Profile** button.

### ADD COMPANY PROFILE

| Certifi                                                                                                    | ication Registration                | Company Profile             |                   | 습    | Δ   | : | $\oslash$ |
|----------------------------------------------------------------------------------------------------|-------------------------------------|-----------------------------|-------------------|------|-----|---|-----------|
| Add Co                                                                                                    | ompany Profile                      |                             |                   |      |     |   |           |
|                                                                                                    | *Company                            | *Commercial Registration No | XXXXXXXXXX        |      |     |   |           |
|                                                                                                    | *Address (English)                  | CR Expiry Date              |                   |      |     |   |           |
|                                                                                                    | *Address (Arabic)                   | "VAT                        | XXXXXXXXXXXXXXXXX |      |     |   |           |
| Attachn                                                                                                    | nents                               |                             |                   |      |     | 2 | 2 rows    |
|                                                                                                    |                                     |                             |                   |      | [X] | Q | 1         |
|                                                                                                    | Document Type $\diamond$            | Attached F                  | file 🛇            |      |     |   |           |
| 1                                                                                                    | CR CERTIFICATE                      |                             |                   | Bro  | wse |   |           |
| 2                                                                                                    | VAT CERTIFICATE/COMPANY DECLARATION |                             |                   | Brow | wse |   |           |
| * In case your company is not VAT eligible. Please upload company declaration.<br>* File size should not exceed 1.5MB. |                                     |                             |                   |      |     |   |           |

# Add Company Profile

Save Return

- Company is a mandatory filed.
- Commercial Registration No is a mandatory field.
- Address (English) is a mandatory field.
- Address (Arabic) is a mandatory field.
- CR is optional but required to smooth the application process.
- VAT is a mandatory field.
- CR CERTIFICATE required to attached pdf file extension having file size of at max 1.5MB
- VAT CERTIFICATE required to attached pdf file extension having file size of at max 1.5MB
   On Save button company profile will be saved and requester can go back to the main page from **Return** button as below

| Certification Registration         | Certific         | ation Registration   | ណ៍ | $\Diamond$ | : | $\oslash$ |
|------------------------------------|------------------|----------------------|----|------------|---|-----------|
| Create New Request Company Profile |                  |                      |    |            |   |           |
| Requested Data                     |                  |                      |    |            |   | 1 row     |
|                                    |                  |                      |    | [×]↓       | Q | î↓        |
| Request No ♢                       | Submitted Date 🛇 | Application Status ♦ |    |            |   |           |
| 1                                  |                  |                      |    |            |   |           |

### CREATE NEW REQUEST

Requester directs to **Contact Person Details** page when clicked the **Create New Request** button.

### **Contact Person Details**

| Certification Registration | Contact Person Details |  |                 |             |      | 众 | :      | $\oslash$ |
|----------------------------|------------------------|--|-----------------|-------------|------|---|--------|-----------|
| Contact Person Details     |                        |  |                 |             |      |   |        |           |
| Name(English)              | *Email ID              |  | *Mobile Phone 1 | 966XXXXXXXX |      |   |        |           |
| Name (Arabic)              | Department             |  | Mobile Phone 2  | 966XXXXXXXX |      |   |        |           |
| *Designation               |                        |  | Tel (Office)    | 966XXXXXXXX |      |   |        |           |
|                            |                        |  |                 |             |      |   |        |           |
|                            |                        |  |                 |             | Next |   | Previo | us        |

- Name (English) is a mandatory field.
- Name (Arabic) is a mandatory field.
- Designation is a mandatory field.
- Email is a mandatory field with valid email format.
- Department is a mandatory field.
- Mobile Phone1 is a mandatory field.
- Mobile Phone2 is a mandatory field.
- Tel (Office) is optional field.

All data on this page saved when requester click on **Next** button and keep the state of data of this page when move from next page to this page when click on **Previous** button.

### DEFINE COMPANY

Requester directs to **Define Company** page from the **Contact Person Details** page when click on **Next** button.

| ✓ Certification Registration | Company Profile            |                  | ណ៍ | $\Diamond$ | : | $\oslash$ |
|------------------------------|----------------------------|------------------|----|------------|---|-----------|
| Define Company               |                            |                  |    |            |   |           |
| Company Abc                  | Commercial Registration No | 7777777777       |    |            |   |           |
| Address (English) TESTING    | VAT                        | 3333333333333333 |    |            |   |           |
| اختبارات (Arabic)            | VAT Expiry Date            | 03/29/2023       |    |            |   |           |
|                              |                            |                  |    |            |   |           |

Next Previous

 All the fields on this page a pre-filled with the data provided by the requester on Add Company Profile page.

### OPERATOR DETAILS

When click on **Next** button from **Define Company** page, Requester directs to the **Operator Details** page.

On this page Requester can add number of operators against a request

| ✔ Certification Registration                                                                                                    | Operator Detail    | s           |              | ଜ           | $\Diamond$ | :      | Ø     |
|----------------------------------------------------------------------------------------------------|--------------------|-------------|--------------|-------------|------------|--------|-------|
| Operator Details                                                                                                    |                    |             |              |             |            |        |       |
| National ID/Iqama     Copy of Muqeem     Saudi Government Licence     Saudi Government Licence     Medical Certificate(Saudi AramcolContractor Medical Examination for Hee     Sovernment Print Out(Muroor-with a stamp from Muroor Office If on paper     Scan in single PDF file renaming it with the candidate's lqama no.     7- Photo with white background. (Size should not exceed 150KB).     PDF file max size is 3Mb to upload     PAI documents must be valid for alteast 3 months. |                    |             |              |             |            |        | 1 row |
| Iqama No/Civil ID 💠 🛛 Name 🗘                                                                                                    | Nationality Code 🛇 | Mobile 🗘    |              |             |            |        |       |
| 1                                                                                                    | ٩                  | 966XXXXXXXX | Upload Photo | Upload File | +          |        | -     |
|                                                                                                    |                    |             |              | Nex         | t I        | Previo | us    |

- All fields on this page are mandatory and required as per the check list on this page.
- Photo attachment size must not exceed the size of 150KB.
- All PDF attachments must not exceed the max size limit of 3Mb.

### ASSESSMENT TYPE

When click on **Next** button from **Operator Details** page, Requester directs to the **Assessment Type** page.

There are three assessment types on this page, requester can select only one assessment type at the same time for assessment by choosing a **Radio** button.

- Performance Only
- Written Only
- Written with Performance

All the Equipment are pre-defined in setup for each assessment type, equipment respectively appears against the assessments type when a requester chooses a specific type of assessments,

\*Note same equipment appears on the next Equipment Assessment Page as per the selection of Assessment Type on this page

|                                                                                            |                                                                                                    |                                 | ŵ Δ <b>:</b>                                                                                                    |
|--------------------------------------------------------------------------------------------|----------------------------------------------------------------------------------------------------|---------------------------------|----------------------------------------------------------------------------------------------------|
|                                                                                            | cation Registration                                                                                                    | Assessment Type                 | ш <del>4</del> •                                                                                                    |
|                                                                                            | nent Type<br>mance Only                                                                                                    |                                 |                                                                                                    |
|                                                                                            | n Only                                                                                                    |                                 |                                                                                                    |
|                                                                                            | n with Performance                                                                                                    |                                 |                                                                                                    |
| ist of E                                                                                   | quipments                                                                                                    |                                 | 8 ri                                                                                                    |
|                                                                                            |                                                                                                    |                                 | 🖫 Q 1                                                                                                    |
|                                                                                            | Assessment Type 🗇                                                                                                    | Equipment 🗇                     | Description ♦                                                                                                    |
| 1                                                                                          | Performance Only                                                                                                    | Backhoe                         | Backhoe                                                                                                    |
| 2                                                                                          | Performance Only                                                                                                    | Wheel Loader                    | Wheel Loader                                                                                                    |
| 3                                                                                          | Performance Only                                                                                                    | Forklift                        | Forklift                                                                                                    |
| ŀ                                                                                          | Performance Only                                                                                                    | Bulldozer                       | Bulldozer                                                                                                    |
| 5                                                                                          | Performance Only                                                                                                    | Sideboom                        | Sideboom                                                                                                    |
| 6                                                                                          | Performance Only                                                                                                    | Skid Loader                     | Skid Loader                                                                                                    |
| 7                                                                                          | Performance Only                                                                                                    | Grader                          | Grader                                                                                                    |
| 3                                                                                          | Performance Only                                                                                                    | Telehandler                     | Telehandler                                                                                                    |
|                                                                                            | - ononnanoo oniy                                                                                                    | · ere/fortunet                  | relentinger                                                                                                    |
|                                                                                            |                                                                                                    |                                 |                                                                                                    |
| Certific                                                                                   | ation Registration                                                                                                    | Assessment Type                 | ል 🗘 :                                                                                                    |
|                                                                                            | ation Registration<br>nent Type                                                                                                    | Assessment Type                 | ŵ ¢ :                                                                                                    |
| ssessr                                                                                     |                                                                                                    | Assessment Type                 | 🟠 🗘 :                                                                                                    |
| ssessr<br>Perfor                                                                           | nent Type<br>mance Only                                                                                                    | Assessment Type                 | 🟠 🗘 :                                                                                                    |
| ssessr<br>Perfor<br>Writte                                                                 | nent Type<br>mance Only                                                                                                    | Assessment Type                 | 🟠 🗘 :                                                                                                    |
| SSESSI<br>Perfor<br>Writte<br>Writte                                                       | nent Type<br>mance Only<br>n Only                                                                                                    | Assessment Type                 |                                                                                                    |
| SSESSI<br>Perfor<br>Writte<br>Writte                                                       | nent Type<br>mance Only<br>n Only<br>n with Performance                                                                                                    | Assessment Type                 | Ω Δ :<br>F <sub>4</sub> Q                                                                                                    |
| SSESSI<br>Perfor<br>Writte<br>Writte                                                       | nent Type<br>mance Only<br>n Only<br>n with Performance                                                                                                    | Assessment Type                 |                                                                                                    |
| Perfor<br>Writte<br>Writte                                                                 | nent Type<br>mance Only<br>n Only<br>n with Performance<br>quipments                                                                                                    |                                 | F <sub>4</sub> Q                                                                                                    |
| Perfor<br>Writte<br>Writte<br>st of E                                                      | nent Type<br>mance Only<br>n Only<br>n with Performance<br>quipments<br>Assessment Type O                                                                                                    | Equipment ◊                     | □ [74]<br>Description ≎                                                                                                    |
| Perfor<br>Writte<br>Writte<br>st of E                                                      | nent Type<br>mance Only<br>n Only<br>n with Performance<br>quipments<br>Assessment Type O                                                                                                    | Equipment ◊                     | □ [74]<br>Description ≎                                                                                                    |
| SSESSI<br>Perfor<br>Writte<br>Writte                                                       | nent Type<br>mance Only<br>n Only<br>n with Performance<br>quipments<br>Assessment Type O                                                                                                    | Equipment ◊                     | □ [74]<br>Description ≎                                                                                                    |
| Perfor<br>Writte<br>Writte<br>st of E                                                      | nent Type<br>mance Only<br>n Only<br>n with Performance<br>quipments<br>Assessment Type O                                                                                                    | Equipment ◊                     | □       Description ◊       Slinger                                                                                                    |
| ssessr<br>Perfor<br>Writte<br>Writte                                                       | nent Type<br>mance Only<br>n Only<br>n with Performance<br>quipments<br>Assessment Type O                                                                                                    | Equipment ◊                     | □       Description ◊       Slinger                                                                                                    |
| SSESSI<br>Perfor<br>Writte<br>Writte<br>st of E                                            | nent Type<br>mance Only<br>n Only<br>n with Performance<br>quipments<br>Assessment Type O<br>Written Only                                                                                                    | Equipment $\Diamond$<br>Slinger | F₂     Q       Description ≎       Slinger                                                                                                    |
| Ssessr<br>Perfor<br>Writte<br>Writte<br>st of E                                            | nent Type mance Only n Only n With Performance quipments Assessment Type  Written Only                                                                                                    | Equipment ◊                     | □       Description ◊       Slinger                                                                                                    |
| SSESSI<br>Perfor<br>Writte<br>Writte<br>Sst of E                                           | nent Type         mance Only         n Only         n Only         n with Performance         quipments         Assessment Type O         Written Only         witten Only                                                                                                    | Equipment $\Diamond$<br>Slinger | F₂     Q       Description ≎       Slinger                                                                                                    |
| SSESSI<br>Perfor<br>Writte<br>Writte<br>St of E                                            | nent Type mance Only n Only n With Performance quipments Assessment Type  Assessment Type  ation Registration ment Type mance Only                                                                                                    | Equipment $\Diamond$<br>Slinger | F₂     Q       Description ≎       Slinger                                                                                                    |
| SSESSI<br>Perfor<br>Writte<br>Writte<br>Sst of E                                           | nent Type<br>mance Only<br>n Only<br>n Only<br>n with Performance<br>quipments<br>Assessment Type O<br>Written Only<br>Written Only                                                                                                    | Equipment $\Diamond$<br>Slinger | F₂     Q       Description ≎       Slinger                                                                                                    |
| SSESSI<br>Perfor<br>Writte<br>Writte<br>SSESSI<br>SSESSI<br>Perfor<br>Writte<br>Writte     | nent Type mance Only n Only n Only n with Performance quipments  Assessment Type  Assessment Type  Mitten Only  sation Registration nent Type mance Only n Only n only n with Performance                                                                                                    | Equipment $\Diamond$<br>Slinger | □       □         □       □         Slinger       Next         Next       Previous                                                                                                    |
| SSESSI<br>Perfor<br>Writte<br>Writte<br>SSESSI<br>SSESSI<br>Perfor<br>Writte<br>Writte     | nent Type<br>mance Only<br>n Only<br>n Only<br>n with Performance<br>quipments<br>Assessment Type O<br>Written Only<br>Written Only                                                                                                    | Equipment $\Diamond$<br>Slinger | □       □         □       □         Slinger       Next         Next       Previous                                                                                                    |
| Certific<br>SSESSI<br>Perfor<br>Writte<br>Certific<br>SSESSI<br>Perfor<br>Writte<br>Writte | ent Type mance Only n Only n With Performance quipments  Assessment Type  Assessment Type  Assessment Type  Notice Only and Only and Only | Equipment O<br>Slinger          | □       □         □       □         □       □         Slinger       Next         □       ∩         □       ∩         □       ↓         □       ↓         □       ↓         □       ↓         □       ↓         □       ↓         □       ↓         □       ↓         □       ↓         □       ↓         □       ↓         □       ↓         □       ↓         □       ↓         □       ↓         □       ↓         □       ↓         □       ↓         □       ↓         □       ↓         □       ↓         □       ↓         □       ↓         □       ↓         □       ↓         □       ↓         □       ↓         □       ↓         □       ↓         □       ↓         □       ↓         □       ↓ |
| Continue<br>Seessing<br>Seessing<br>Perfor<br>Writte<br>Writte                             | nent Type mance Only n Only n Only n with Performance quipments  Assessment Type  Assessment Type  Mitten Only  sation Registration nent Type mance Only n Only n only n with Performance                                                                                                    | Equipment $\Diamond$<br>Slinger | □       □         □       □         Slinger       Next         Next       Previous                                                                                                    |

|   | Assessment type O        | Equipment 🗸 | Description O |
|---|--------------------------|-------------|---------------|
| 1 | Written with Performance | Crane       | Crane         |
| 2 | Written with Performance | Rigger III  | Rigger III    |
| 3 | Written with Performance | Rigger II   | Rigger II     |
|   |                          |             |               |

|                              | Next Previous |
|------------------------------|---------------|
| OUIDMENT ASSESSMENT REQUIRED |               |

# EQUIPMENT ASSESSMENT REQUIRED

When click on **Next** button from **Assessment Type** page, Requester directs to the **Equipment Assessment Required** page.

On this page, requester can assign the equipment to the operators already added on the **Operator Details** page

|                                                                            | ration                                                                                                    |                   |                                                   |                    | Equipment Ass                                                    | esment                                              |                                  |          |        | ራ                       | $\Diamond$ | :   |
|----------------------------------------------------------------------------|----------------------------------------------------------------------------------------------------|-------------------|---------------------------------------------------|--------------------|------------------------------------------------------------------|-----------------------------------------------------|----------------------------------|----------|--------|-------------------------|------------|-----|
| quipment Assess                                                            | ment Require                                                                                                    | d                 |                                                   |                    |                                                                  |                                                     |                                  |          |        |                         |            |     |
|                                                                            |                                                                                                    |                   |                                                   |                    |                                                                  |                                                     |                                  |          |        |                         | x,         | Q   |
| Iqama No/Civil                                                             | ID 0                                                                                                    | ,                 | Name ≎ I                                          | Equipment 🛇        | Equipment Brand                                                  | ti≎ Model                                           | \$                               |          |        | Underload ◇             |            |     |
|                                                                            | Q                                                                                                    |                   |                                                   | ~                  | ~                                                                |                                                     |                                  |          |        | No                      | +          | ] [ |
| sessment Locat                                                             |                                                                                                    |                   |                                                   |                    |                                                                  |                                                     |                                  |          |        |                         | •          | JL  |
|                                                                            | S Coordinates                                                                                                    |                   |                                                   |                    |                                                                  | Prov                                                | vince                            |          | Q      |                         |            |     |
|                                                                            | Google Link                                                                                                    |                   |                                                   |                    |                                                                  |                                                     | City                             |          | Q      |                         |            |     |
|                                                                            | Google Link                                                                                                    |                   |                                                   |                    |                                                                  |                                                     | City                             |          | ~      |                         |            |     |
|                                                                            |                                                                                                    |                   |                                                   |                    |                                                                  |                                                     |                                  |          |        |                         | _          |     |
|                                                                            |                                                                                                    |                   |                                                   |                    |                                                                  |                                                     |                                  |          |        | Prev                    | ous        | Sub |
|                                                                            |                                                                                                    |                   |                                                   |                    |                                                                  |                                                     |                                  |          |        |                         |            |     |
|                                                                            |                                                                                                    |                   |                                                   |                    |                                                                  |                                                     |                                  |          |        | •                       |            |     |
| Certification Registi                                                      |                                                                                                    |                   |                                                   |                    | Equipment Ass                                                    | sesment                                             |                                  |          |        |                         | 4          | :   |
| ipment Assess                                                              | sment Require                                                                                                    | d                 |                                                   |                    |                                                                  |                                                     |                                  |          |        |                         |            |     |
|                                                                            |                                                                                                    |                   |                                                   |                    |                                                                  |                                                     |                                  |          |        |                         | ×,         | Q   |
| Iqama No/Civil II                                                          | •                                                                                                    | Name Equipment    | Equipment N                                       | lodel 🗘            | Underload <                                                      | Model 1 ◊                                           | м                                | odel 2 🗘 | Mode   | 13 0                    |            |     |
| •••••                                                                      |                                                                                                    | 0 0               |                                                   |                    |                                                                  |                                                     |                                  |          |        |                         |            |     |
|                                                                            | Q                                                                                                    | ~                 | ~                                                 |                    | Yes                                                              |                                                     |                                  |          |        |                         | +          | · ] |
| sessment Locat                                                             |                                                                                                    |                   |                                                   |                    |                                                                  |                                                     |                                  |          |        |                         |            |     |
| GP                                                                         | S Coordinates                                                                                                    |                   |                                                   |                    |                                                                  | Pro                                                 | vince                            |          | Q      |                         |            |     |
|                                                                            | Google Link                                                                                                    |                   |                                                   |                    |                                                                  |                                                     | City                             |          | Q      |                         |            |     |
|                                                                            |                                                                                                    |                   |                                                   |                    |                                                                  |                                                     |                                  |          |        |                         |            |     |
|                                                                            |                                                                                                    |                   |                                                   |                    |                                                                  |                                                     |                                  |          |        | Pre                     | vious      | Sı  |
|                                                                            |                                                                                                    |                   |                                                   |                    |                                                                  |                                                     |                                  |          |        |                         | _          |     |
|                                                                            |                                                                                                    |                   |                                                   |                    |                                                                  |                                                     |                                  |          |        |                         |            |     |
|                                                                            |                                                                                                    |                   |                                                   |                    |                                                                  |                                                     |                                  |          |        |                         |            |     |
| Certification Registr                                                      | ation                                                                                                    |                   |                                                   |                    | Equipment Ass                                                    | esment                                              |                                  |          |        | ۵                       | Δ          | :   |
|                                                                            |                                                                                                    | d                 |                                                   |                    | Equipment Ass                                                    | esment                                              |                                  |          |        | ଜ                       | ۵          | :   |
|                                                                            |                                                                                                    | d                 |                                                   |                    | Equipment Ass                                                    | esment                                              |                                  |          |        | ଜ                       | ۵          |     |
|                                                                            |                                                                                                    | d                 |                                                   |                    | Equipment Ass                                                    | esment                                              |                                  |          |        |                         |            |     |
|                                                                            | ment Require                                                                                                    | d<br>Nam          | е ≎                                               | Equipment          |                                                                  |                                                     | odel 🗘                           |          |        | û<br>Underload ≎        |            |     |
| uipment Assess                                                             | ment Require                                                                                                    | Nam               | e ≎<br>LID BIN RAZI                               | Equipment<br>Crane | ♦ Equipmen                                                       | it Brand ◇ Mi                                       | odel ≎<br>X202                   |          |        |                         |            |     |
| lipment Assess                                                             | ment Require                                                                                                    | <b>Nam</b><br>KHA |                                                   |                    | ♦ Equipmen ✓ Tadano √                                            | t Brand ◇ Mr                                        |                                  |          |        | Underload 🛇             | ×.         |     |
| ipment Assess<br>Iqama No/Civil<br>3232566565                              | ment Require                                                                                                    | Nam<br>KHA        | LID BIN RAZI                                      | Crane Rigger II    | <ul> <li>Equipmen</li> <li>Tadano </li> <li>Rigger II</li> </ul> | it Brand $\diamond$ Mi<br>Ministry A<br>Ministry Ji | X202                             |          |        | Underload O             | F          |     |
| Iqama No/Civil<br>3232566565<br>3232566565<br>3232566565                   | ment Require<br>ID ≎<br>Q<br>Q                                                                                                    | Nam<br>KHA        | LID BIN RAZI<br>LID BIN RAZI                      | Crane              | <ul> <li>Equipmen</li> <li>Tadano </li> <li>Rigger II</li> </ul> | it Brand $\diamond$ Mi<br>Ministry A<br>Ministry Ji | X202<br>T401                     |          |        | Underload O<br>No<br>No | <b>F</b>   |     |
| lqama No/Civil<br>3232566565<br>3232566565<br>3232566565<br>sessment Locat | ment Require                                                                                                    | Nam<br>Kha<br>Kha | LID BIN RAZI<br>LID BIN RAZI<br>LID BIN RAZI      | Crane Rigger II    | <ul> <li>Equipmen</li> <li>Tadano </li> <li>Rigger II</li> </ul> | t Brand ◇ Ma<br>✓ A<br>✓ J<br>✓ S                   | X202<br>T401<br>S098             | SIRRG    | ٥      | Underload O<br>No<br>No | F          |     |
| 3232566565<br>3232566565<br>3232566565<br>sessment Locat                   | in content in the second second secon | Nam<br>KHA        | LID BIN RAZI<br>LID BIN RAZI<br>LID BIN RAZI<br>E | Crane Rigger II    | <ul> <li>Equipmen</li> <li>Tadano </li> <li>Rigger II</li> </ul> | t Brand ◇ Ma<br>✓ A<br>✓ J<br>✓ S                   | X202<br>T401<br>S098<br>vince As | SIRRG    | Q<br>Q | Underload O<br>No<br>No | F          |     |

| Certification Registration |         |                   |              |                      | Equip            | ment Assesment        |      |          |           |   | ۍ<br>۲  | γ<br>L | 7 : |    |
|----------------------------|---------|-------------------|--------------|----------------------|------------------|-----------------------|------|----------|-----------|---|---------|--------|-----|----|
| quipment Assessment        | Require | d                 |              |                      |                  |                       |      |          |           |   |         |        |     |    |
|                            |         |                   |              |                      |                  |                       |      |          |           |   |         |        |     | ×, |
| Iqama No/Civil ID 🛇        |         | Name 🗘            | Equipment    | Equipment<br>Brand ◇ | Model $\diamond$ | Underload 🛇 Model 1 🔇 | >    |          | Model 2 🗘 |   | Model 3 | 0      |     |    |
| 3232566565                 | Q       | KHALID BIN RAZI   | Crane 🗸      | Tadano 🗸             | AX202            | No                    |      |          |           |   |         |        |     |    |
| 3232566565                 | Q       | KHALID BIN RAZI   | Rigger II 🗸  | Rigger II 🗸          | JT401            | No                    |      |          |           |   |         |        |     |    |
| 3 3232566565               | Q       | KHALID BIN RAZI   | Rigger III 🗸 | Rigger III 🗸         | SS098            | Yes SS101             |      |          | JS102     |   | TW222   |        |     |    |
| ssessment Location         |         |                   |              |                      |                  |                       |      |          |           |   |         |        |     |    |
| GPS Coord                  | dinates | 26.3763° N, 50.10 | 97° E        |                      |                  | Prov                  | ince | ASIRRG   |           | Q |         |        |     |    |
| Goog                       | le Link | HTTPS://WWW.SP    | PSP.EDU.SA/  |                      |                  |                       | City | AL-MAJAR | ОАН       | Q |         |        |     |    |

- All fields on this page are mandatory.
- Requester can assign one or multiple equipment to the operator on clicking the + sign in grid.
- Requester can un-assign the equipment to the operator on clicking the sign in grid.
- Equipment Brands appears against the values of equipment in the dropdown list.
- Only one model can be added in the model filed.
- Multiple models can be added by selecting the Underload field.
- On selecting the **Underload** to **YES**, Model 1, Model 2 and Model 3 appears
- On Submit button application data saved, requester received email of successful submission of application notification with request number.

Your certification application has been successfully submitted. 500662

 After the email on Submit button, user directed to the Success Message page wit Continue button to proceed on the Main Create New Request Page

| Certification Registration   | Success Message                                                                                           | ធ | ¢ | : | $\oslash$ |
|------------------------------|----------------------------------------------------------------------------------------------------|---|---|---|-----------|
| Congratulations, you have su | ccessfully submitted 'Heavy Equipment' certification request with Saudi Petroleum Services & Polytechnic. |   |   |   |           |

continue

| < Con | tact Person Details            | ណ                             | Ω                    | :                      | $\oslash$ |   |       |
|-------|--------------------------------|-------------------------------|----------------------|------------------------|-----------|---|-------|
| Crea  | te New Request Company Profile |                               |                      |                        |           |   |       |
| Reque | sted Data                      |                               |                      |                        |           |   | 1 row |
|       |                                |                               |                      |                        | [×].      | Q | ↑↓    |
|       | Request No $\diamond$          | Submitted Date $\diamondsuit$ | Application Status ♦ | View Detail $\Diamond$ |           |   |       |
| 1     | 500781                         | 02/01/2023                    | Submitted            | View Detail            |           |   |       |

- On this stage, requester can add a new request or can view the already submitted requests.
- To view the already submitted request, requester needs to click on View Detail link in the grid and directed to the same application page against the request ID in editable form.

| Certification Registration | DN        | (          | Contact Person Details |                 |              | ŵ   | ₽ | :      | $\oslash$ |
|----------------------------|-----------|------------|------------------------|-----------------|--------------|-----|---|--------|-----------|
| Contact Person Deta        | ils       |            |                        |                 |              |     |   |        |           |
| Name(English)              | ABU SALEH | *Email ID  | abusaleh@gmail.com     | *Mobile Phone 1 | 966784545451 |     |   |        |           |
| Name (Arabic)              | ابو صالح  | Department | INTO                   | Mobile Phone 2  | 966784545451 |     |   |        |           |
| *Designation               | TECHNICAL |            |                        | Tel (Office)    | 966XXXXXXXX  |     |   |        |           |
|                            |           |            |                        |                 |              |     |   |        |           |
|                            |           |            |                        |                 |              | Nex | t | Previo | us        |

- User can edit any of his/her information provided, when the application in only in Submitted status.
- Requester can move to any page by **Next** and **Previous** buttons.
- Now the Equipment Assessment Required page appears with Update button instead of Continue button, because the application is in editable mode.
- On Update button, all the changed data will be updated, and requester directs to the Main Create New Request page.

| Create N | lew Request          |                   |              |                      | Equipr  | nent Assesment        |             |         | ណ៍        | ۵ | : @ |
|----------|----------------------|-------------------|--------------|----------------------|---------|-----------------------|-------------|---------|-----------|---|-----|
| Equipmen | nt Assessment Requir | ed                |              |                      |         |                       |             |         |           |   |     |
|          |                      |                   |              |                      |         |                       |             |         |           |   | [₹  |
| lqama I  | No/Civil ID 🗘        | Name ◇            | Equipment    | Equipment<br>Brand ◇ | Model 🗘 | Underload 🌣 Model 1 🗘 | Mo          | del 2 🗘 | Model 3 🗘 |   |     |
| 1 323256 | 66565 Q              | KHALID BIN RAZI   | Crane 🗸      | Tadano 🗸             | AX202   | No                    |             |         |           |   | -   |
| 2 323256 | 66565 <b>Q</b>       | KHALID BIN RAZI   | Rigger III 🗸 | Rigger III 🗸         | SS098   | Yes SS101             | JS          | 102     | TW222     |   | •   |
| 3 323256 | 66565 <b>Q</b>       | KHALID BIN RAZI   | Rigger II 🗸  | Rigger II 🗸          | JT401   | No                    |             |         |           |   |     |
| lssessme | ent Location         |                   |              |                      |         |                       |             |         |           |   |     |
|          | GPS Coordinates      | 26.3763° N, 50.10 | 197° E       |                      |         | Province              | ASIRRG      | ٩       |           |   |     |
|          | Google Link          | HTTPS://WWW.SI    | PSP.EDU.SA/  |                      |         | City                  | AL-MAJARDAH | Q       |           |   |     |

Previous Update

| < | Contact Person Details    |                           | Create New Request            | 🟠 ት 🖉                                                       |
|---|---------------------------|---------------------------|-------------------------------|-------------------------------------------------------------|
|   | Create New Request Compar | y Profile                 |                               |                                                             |
| R | equested Data             |                           |                               | 1 row                                                       |
|   |                           |                           |                               | $\mathbb{F}_{\!\!\!\!\!\!\!} \   \mathbb{Q} \   \mathbb{N}$ |
|   | Request No 🛇              | Submitted Date $\diamond$ | Application Status $\diamond$ | View Detail 🛇                                               |
| · | 1 500781                  | 02/01/2023                | Submitted                     | View Detail                                                 |

### REQUEST DATA

An application goes through different statuses as below.

| <  | < Certification Registration Certification Registration |                           |                      |               |                       |                                         |  |  | Ø      |
|----|---------------------------------------------------------|---------------------------|----------------------|---------------|-----------------------|-----------------------------------------|--|--|--------|
|    | Create New Request                                      | Company Profile           |                      |               |                       |                                         |  |  |        |
| Re | quested Data                                            |                           |                      |               |                       |                                         |  |  | 5 rows |
|    |                                                         |                           |                      |               |                       |                                         |  |  |        |
|    | Request No 🛇                                            | Submitted Date $\Diamond$ | Application Status ♦ | View Detail 🛇 | Assessment Schedule 🛇 | Performance Aeessment Result $\diamond$ |  |  |        |
| 1  | 500621                                                  | 02/01/2023                | Verified             | View Detail   | Assessment Schedule   | Performance Aeessment Result            |  |  |        |
| 2  | 500624                                                  | 02/01/2023                | Draft                | View Detail   |                       |                                         |  |  |        |
| 3  | 500681                                                  | 02/01/2023                | Scheduled            | View Detail   | Assessment Schedule   | Performance Aeessment Result            |  |  |        |
| 4  | 500683                                                  | 02/01/2023                | Scheduled            | View Detail   | Assessment Schedule   | Performance Aeessment Result            |  |  |        |
| 5  | 500762                                                  | 02/01/2023                | Submitted            | View Detail   |                       |                                         |  |  |        |

- An application will be in **Draft** state when requester start the application and does not complete it to the last step of **Submission**, requester can complete the application at any point of time to submission state
- If an application in successfully completed it must be in **Submitted** state, and it could be in editable for mean requester can update the application until its is in the **Submitted** state.
- Once the application approved by the Administrator of approving authority, the status
  of the application changed from Submitted to Verified, and all the application requests
  in verified status becomes read only, requester can only view the application in read
  only from
- If the application is Canceled by the approving admin, requester can do anything on it and He / She will put a new request.
- An application will be in Scheduled status when its in Verified and the Schedule by the after costing and scheduling of the application and now ready for the assessment, on this stage request can view below two reports link in the grid
- a) Assessment Schedule
- b) Performance Assessment Result

### CARD REPLACEMENT TILE

Requester can add a **Card Replacement Request** from this tile, by clicking on the tile requester directs to a page **Card Replacement Request.** 

| ✔ Card Replacement Request | Ca                             | rd Replacement             |                  | ώ               | : Ø   |
|----------------------------|--------------------------------|----------------------------|------------------|-----------------|-------|
| Card Replacement Request   |                                |                            |                  |                 |       |
| Card Replacement Requests  |                                |                            |                  |                 | 1 row |
|                            |                                |                            |                  | ×. C            | ג ∩   |
| Card Replacement Req # ♦   | No. of Certificates $\Diamond$ | Submission Date $\diamond$ | Request Status 🛇 | View $\diamond$ |       |
| 1                          | 0                              |                            |                  | View            |       |

- Grid contains all the card replacements requests already processed.
- Requester can add a new replacement request from the Card Replacement Request button and directs to a request page.

| Card Rep                   | acement                   |                      |                      |                      |            |                |              |              |              |                     |                    |                      |             |               |              |             |
|----------------------------|---------------------------|----------------------|----------------------|----------------------|------------|----------------|--------------|--------------|--------------|---------------------|--------------------|----------------------|-------------|---------------|--------------|-------------|
| Card Replacement Req # NEW |                           |                      | Request Status       |                      |            |                |              |              |              |                     |                    |                      |             |               |              |             |
| Assessment Request # Q     |                           |                      | Submission Date      |                      |            |                |              |              |              |                     |                    |                      |             |               |              |             |
|                            |                           |                      |                      |                      |            |                |              |              |              |                     | 1 row              |                      |             |               |              |             |
|                            |                           |                      |                      |                      |            |                |              |              |              |                     |                    |                      |             |               |              | R₄ Q ↑↓     |
| Select<br>⇔                | lqama<br>No/Civil ID<br>⇔ | Assessment<br>Type ≎ | Equipment<br>Group ≎ | Equipment<br>Brand ◇ | Model<br>≎ | Underload<br>≎ | Model<br>1 ≎ | Model<br>2 ◇ | Model<br>3 ≎ | Certificate<br>ID ♢ | Issuance<br>Date ≎ | Expiration<br>Date ♦ | Reason<br>≎ | Comments<br>⇔ |              |             |
| 1                          |                           |                      |                      |                      |            |                |              |              |              |                     |                    |                      |             |               | Attach Photo | Attach File |
| *Please atta               | ach operator's            | photo (png, jpg      | , jpeg format, ma    | ix size 150KB) a     | nd require | d document     | pdf forma    | at with ma   | x size 1.5   | MB).                |                    |                      |             |               |              |             |
| Submit                     | Return                    |                      |                      |                      |            |                |              |              |              |                     |                    |                      |             |               |              |             |

- On card replacement page, requester can select Assessment Request # from the lookup values and data automatically populated in the if request card is generated by the admin against the request number.
- On Submit button, data saved, and request goes to the admin who approved the request of card replacement.

# BILL INVOICE

A **billing invoice** link is appeared on the **Create New Request** page to the request when the Bill invoice status marked as published by the Administrator to download it.

| < c | ertification Registration      | Certification Registration |                      |               |                 |     |   |       |
|-----|--------------------------------|----------------------------|----------------------|---------------|-----------------|-----|---|-------|
| С   | reate New Request Company Prof | ile                        |                      |               |                 |     |   |       |
| Req | uested Data                    |                            |                      |               |                 |     |   | 1 row |
|     |                                |                            |                      |               |                 | [X] | Q | ^↓    |
|     | Request No 🗇                   | Submitted Date $\Diamond$  | Application Status ♦ | View Detail 🛇 | Print Invoice 🛇 |     |   |       |
| 1   | 500781                         | 02/01/2023                 | Submitted            | View Detail   | Print Invoice   |     |   |       |